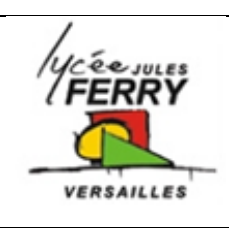

## **Block based programming**

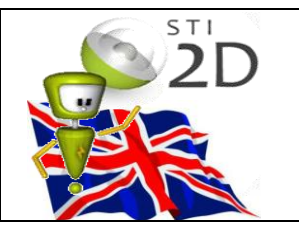

<http://static.studio.code.org/>

### **1- The basics of how to code**

Traditional programming is usually in text, but we'll use Blockly, which uses visual blocks that you can drag and drop to write programs.

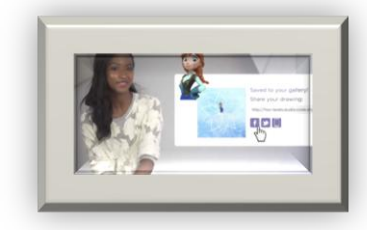

#### **Your screen is split into three main parts:**

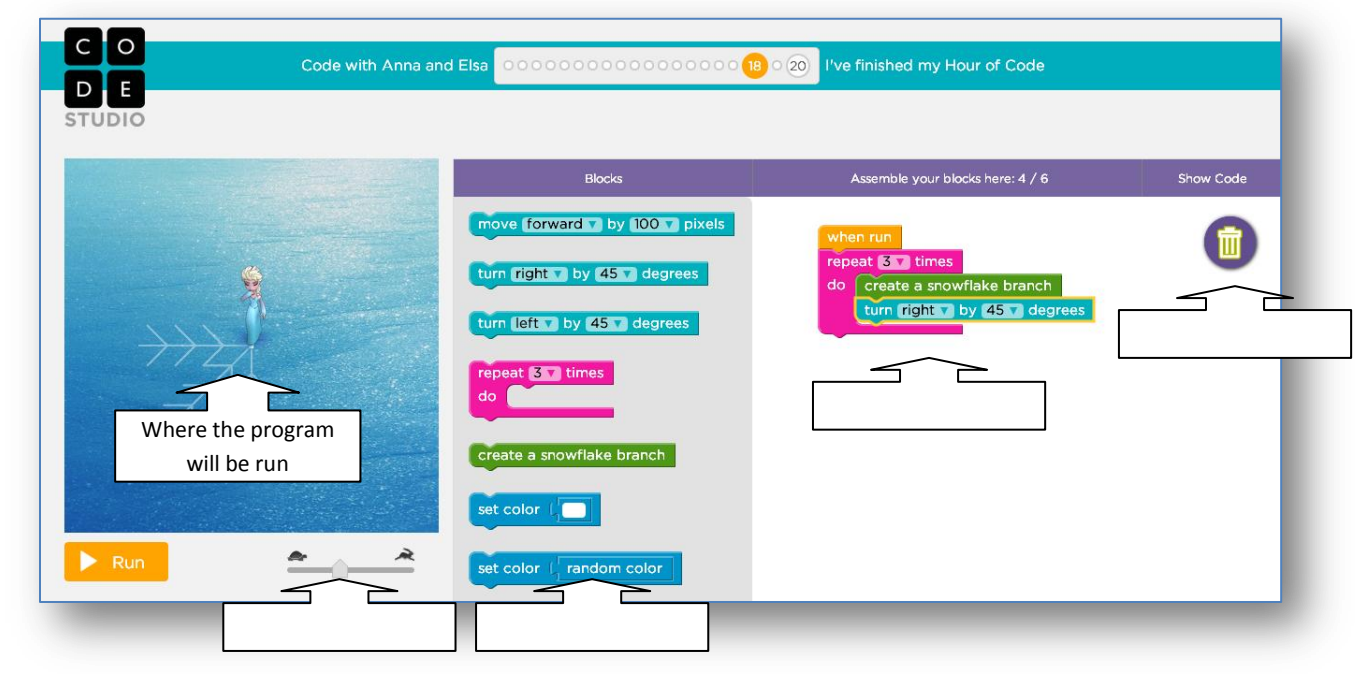

### **1- Drawing snow flakes**

Go on the website: <http://static.studio.code.org/> and complete the puzzles. For some of them, you'll have to complete the following code (JavaScript).

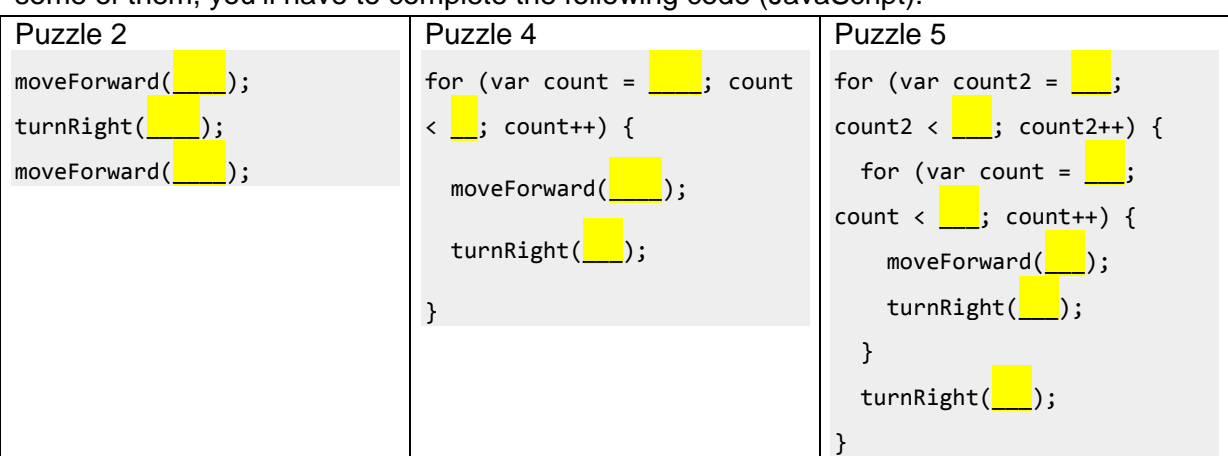

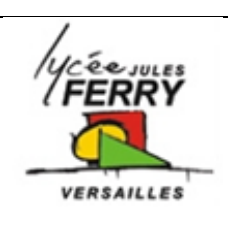

# **Block based programming**

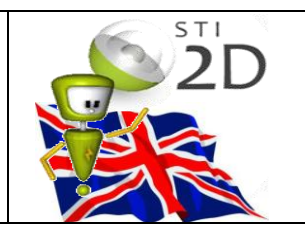

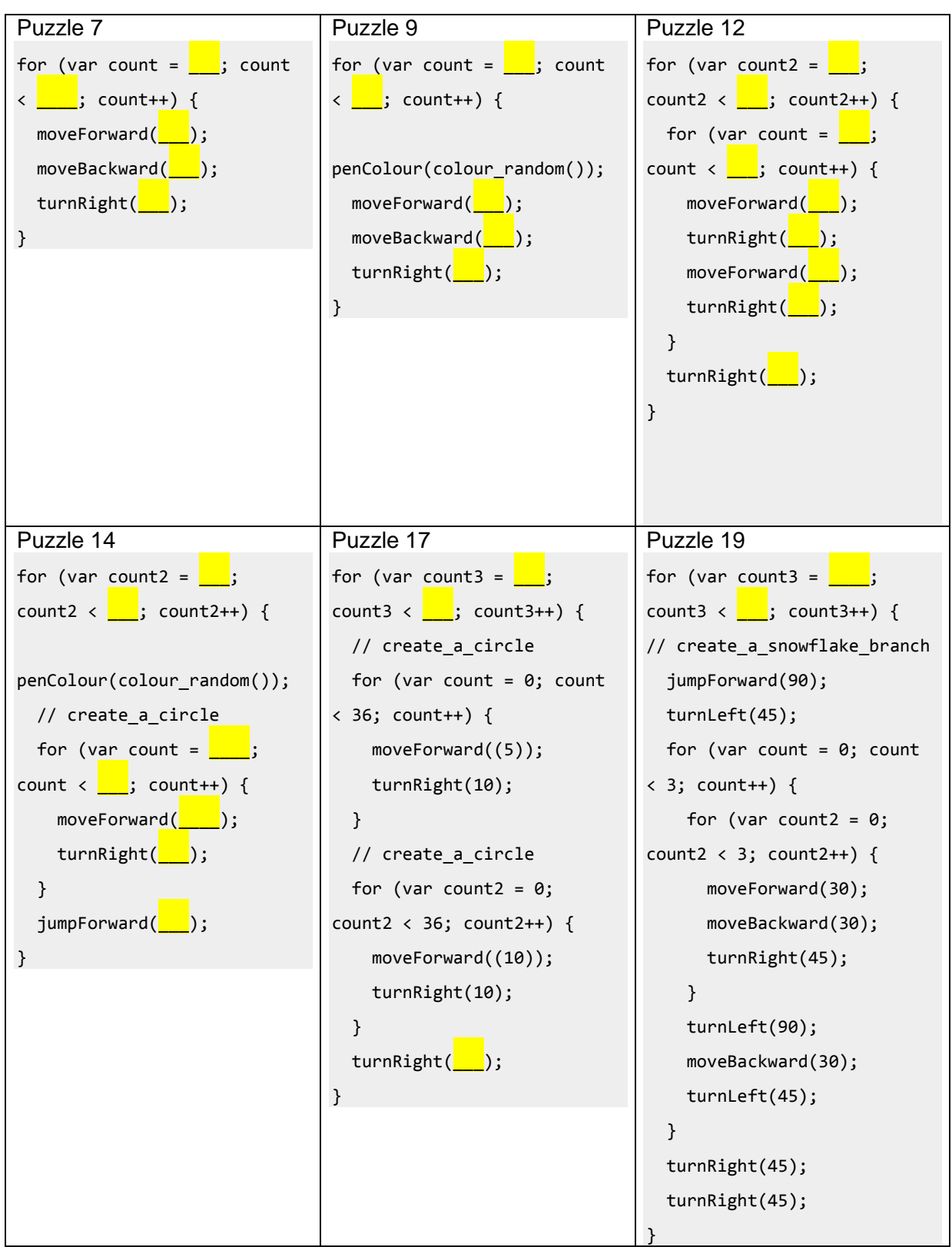